## **TURN ON UNATTENDED FUELING MODE**

*Want your forecourt to run 24 hours – even when the store is closed?*

USE PASSPORT'S UNATTENDED MODE FOR DISPENSERS WHEN A CASHIER IS NOT ON STAFF.

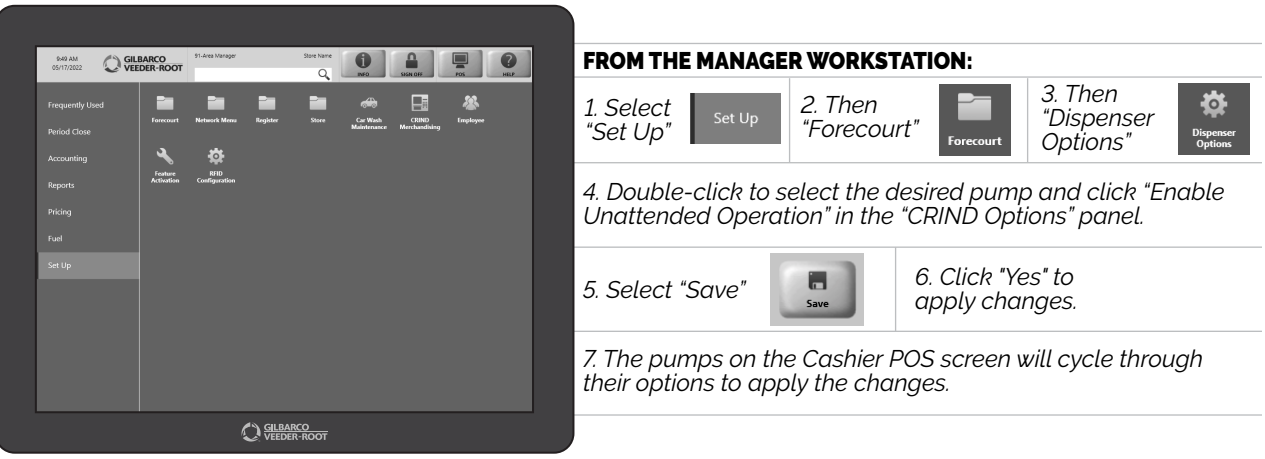

*NOW YOUR FUEL DISPENSERS WILL AUTO-CLEAR CARD ERRORS WITHOUT A CASHIER ON DUTY. JUST ANOTHER WAY TO SERVE YOUR COMMUNITY.*

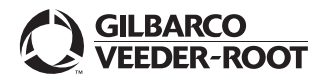